www.StudentBounty.com

III Semester LL.M. Examination, December 2012 **BANKING LAW**  $(Spl. Paper - 5)$ 

Duration: 3 Hours

**Instructions: 1. Answer all questions.** 

- 2. Figures to the right indicate marks.
- Q. No. 1. (a) Discuss the nature and development of banking system and its laws in India. Marks:  $10$

 $OR$ 

Examine various facets of banking functions and services in India.

Marks: 6 (b) Discuss briefly the contract between banker and customer.

 $OR$ 

Write an explanatory note on the laws relating to Banking Companies in India.

Q. No. 2. (a) "The nationalization of the Commercial Banks was a revolution in the banking system, but it did not merely signify a change of the ownership of these banks but it was the beginning of a coordinated endeavor to use an important part of the financial mechanism for the country's economic development". Discuss this statement in the light of social control over Marks: 10 hanks.

**OR** 

Examine the extent of protection given to the depositors through the Deposit Insurance Corporation (DIC).

(b) Write a note on :

Establishment of capital of DIC.

**OR** 

The role of RBI to protect public interest.

P.T.O.

Marks  $\cdot$  6

## 

sudentsounds.com Max. Marks: 80

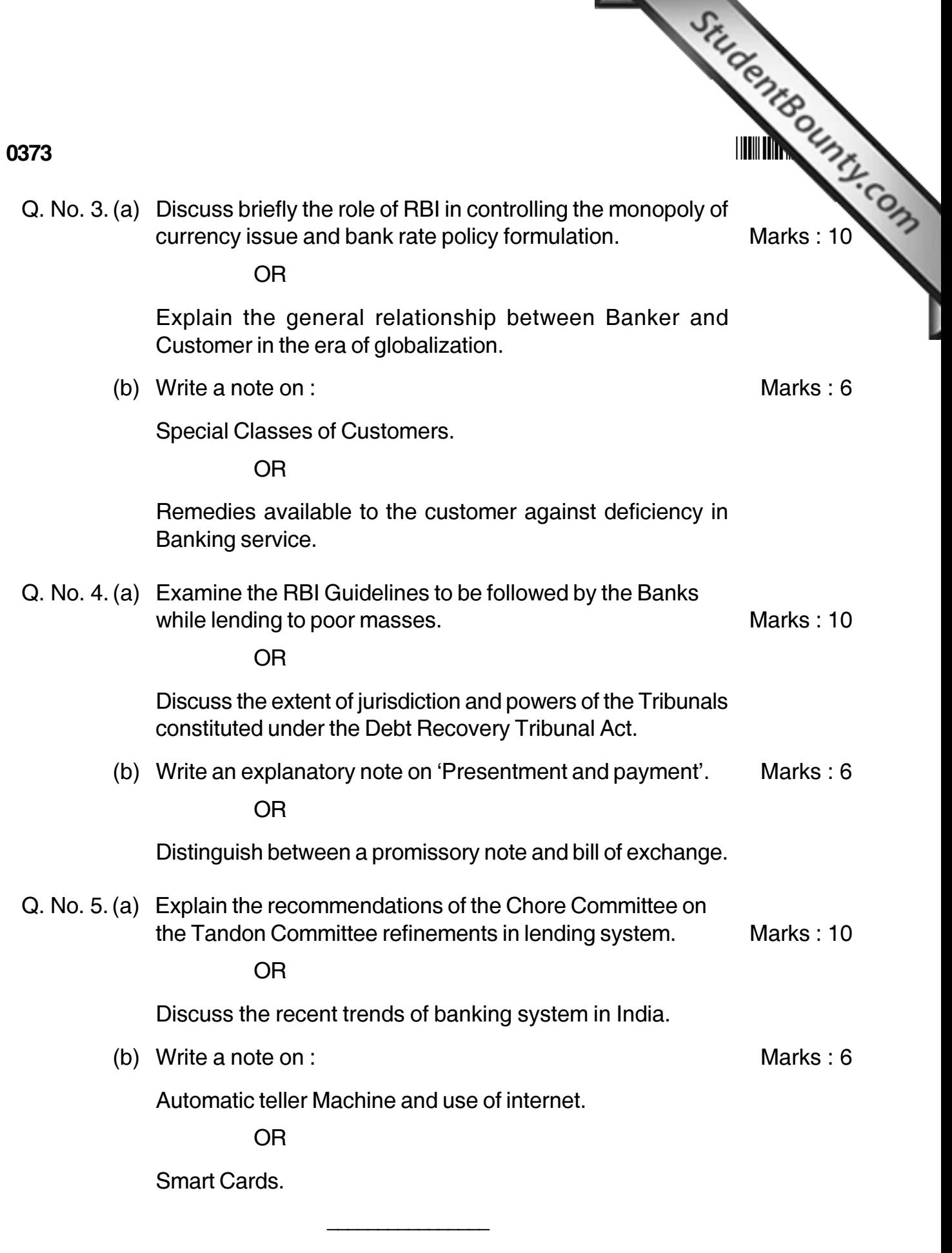